## macOS Profil entfernen

27.04.2024 15:22:57

## **FAQ-Artikel-Ausdruck**

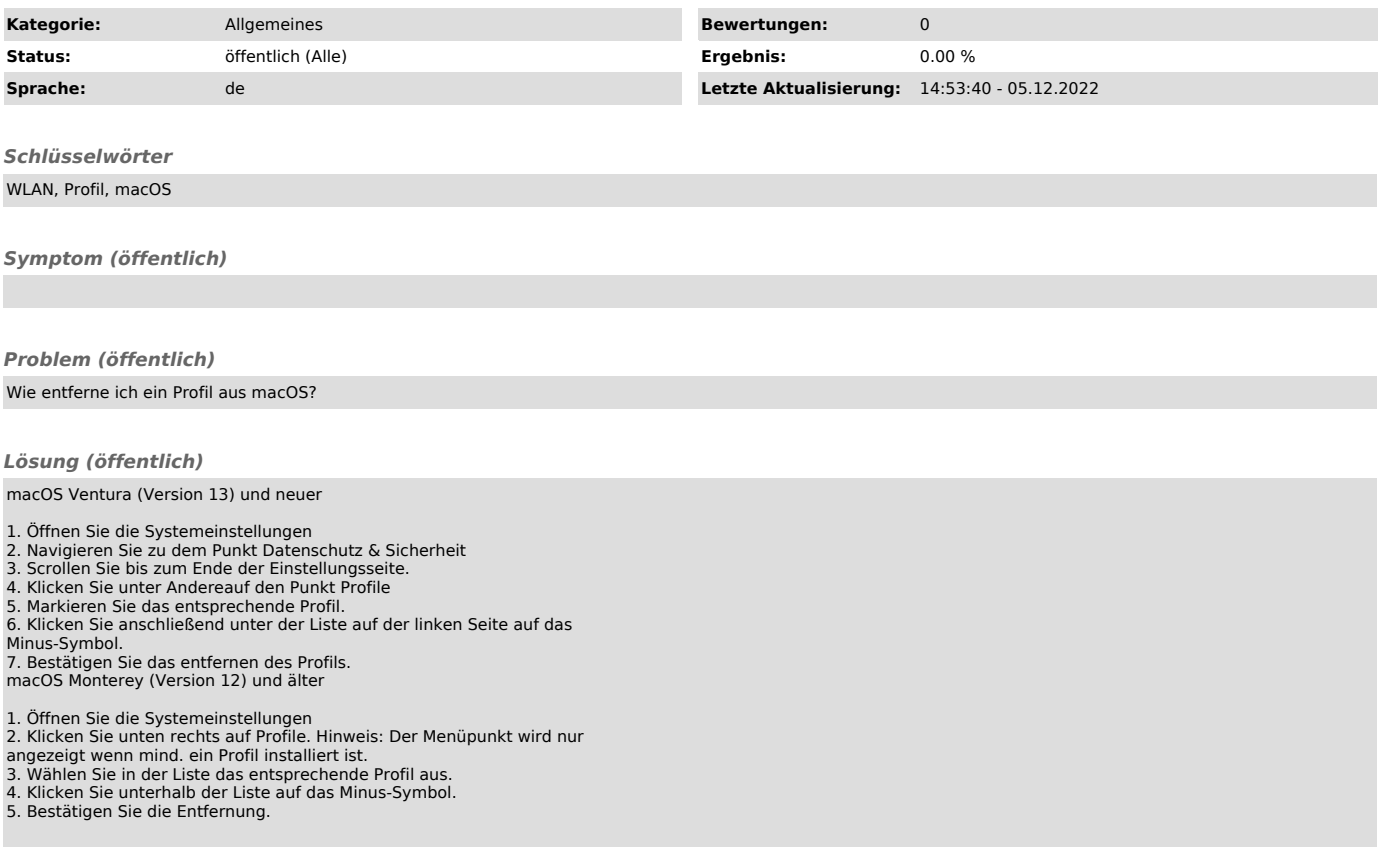